## **Codice:** *R080200\_F0022\_E0000003548*

### **Fast-Patch Comprese/Note:**

## **FP0001, FP0002, FP0003, FP0004, FP0005, FP0006, FP0007, FP0010, FP0010, FP0011, FP0012, FP0013, FP0014, FP0015, FP0016, FP0017, FP0018, FP0019, FP0020, FP0021**

**Oggetto:** *Gestione Intra-Interessi di Mora-Stampa doc VUTK*

## **Area AMMINISTRATIVA**

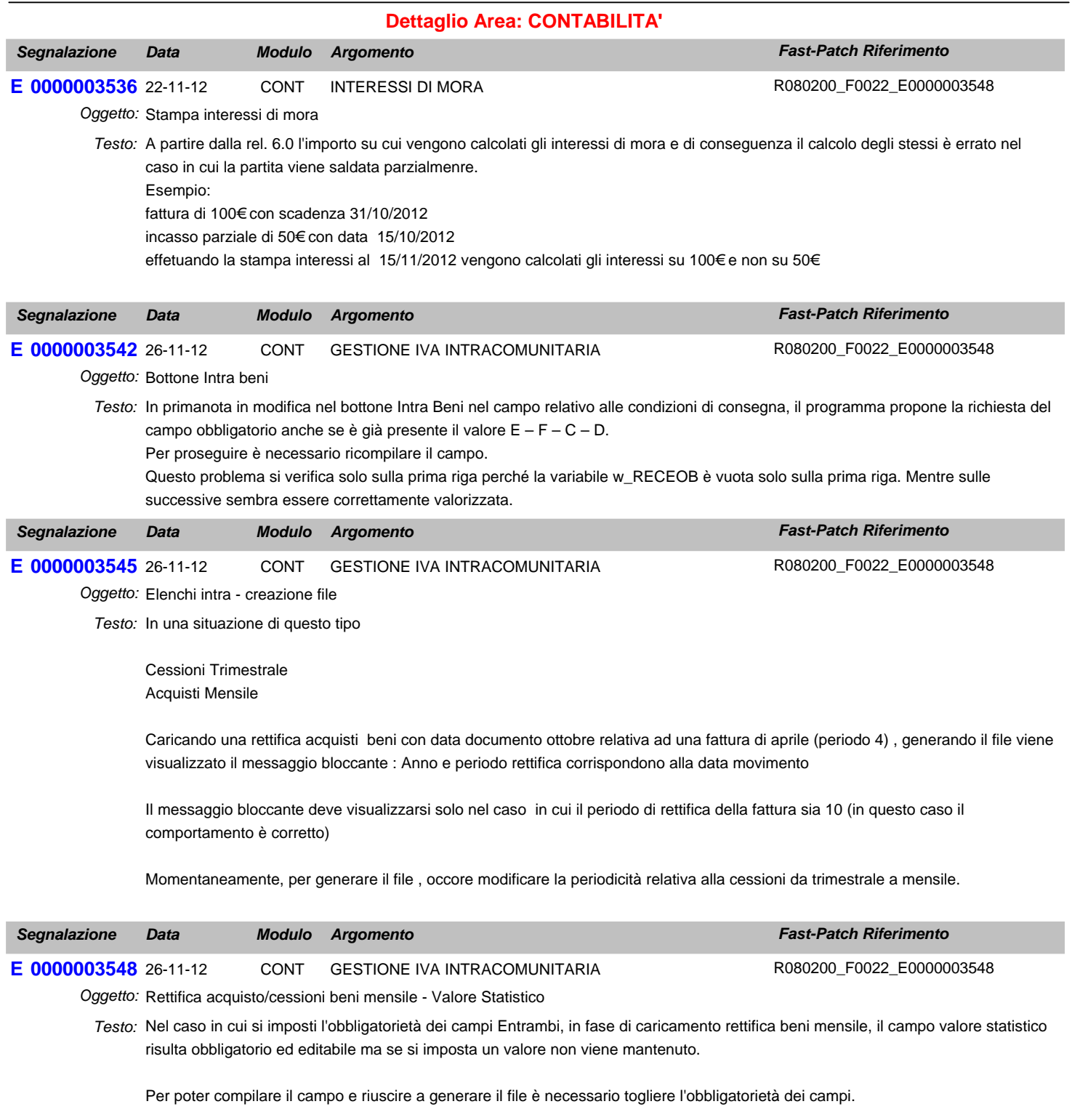

## **Area LOGISTICA**

### **Dettaglio Area: VENDITE**

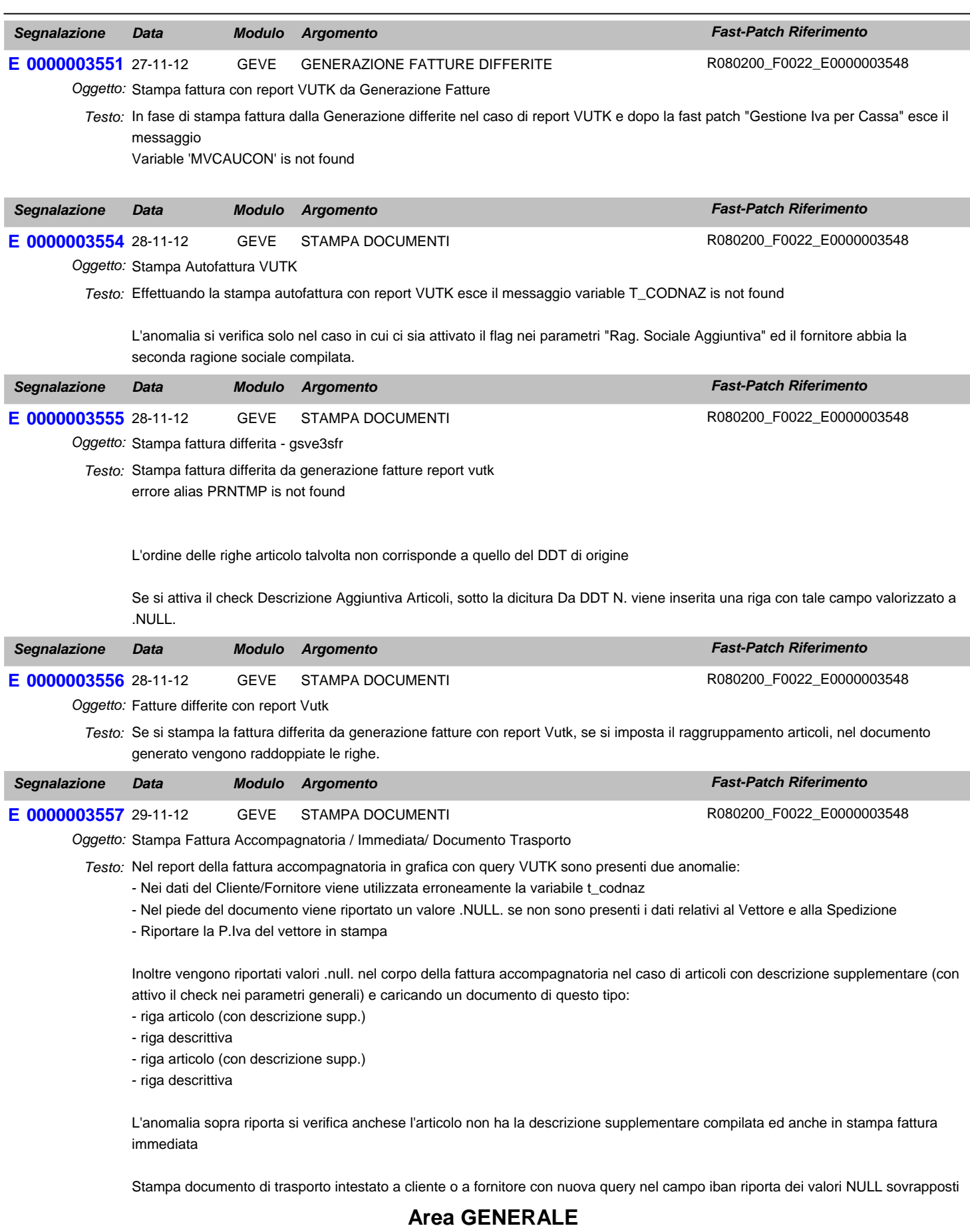

## **Dettaglio Area: ARCHIVI**

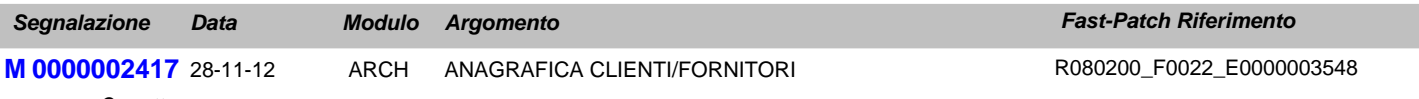

Oggetto: Anagrafica Clienti

Testo: Quando si carica una nuova anagrafica clienti attivare di default il flag "Verifica Esigibità Iva per decorrenza termini".

## **Area AMMINISTRATIVA**

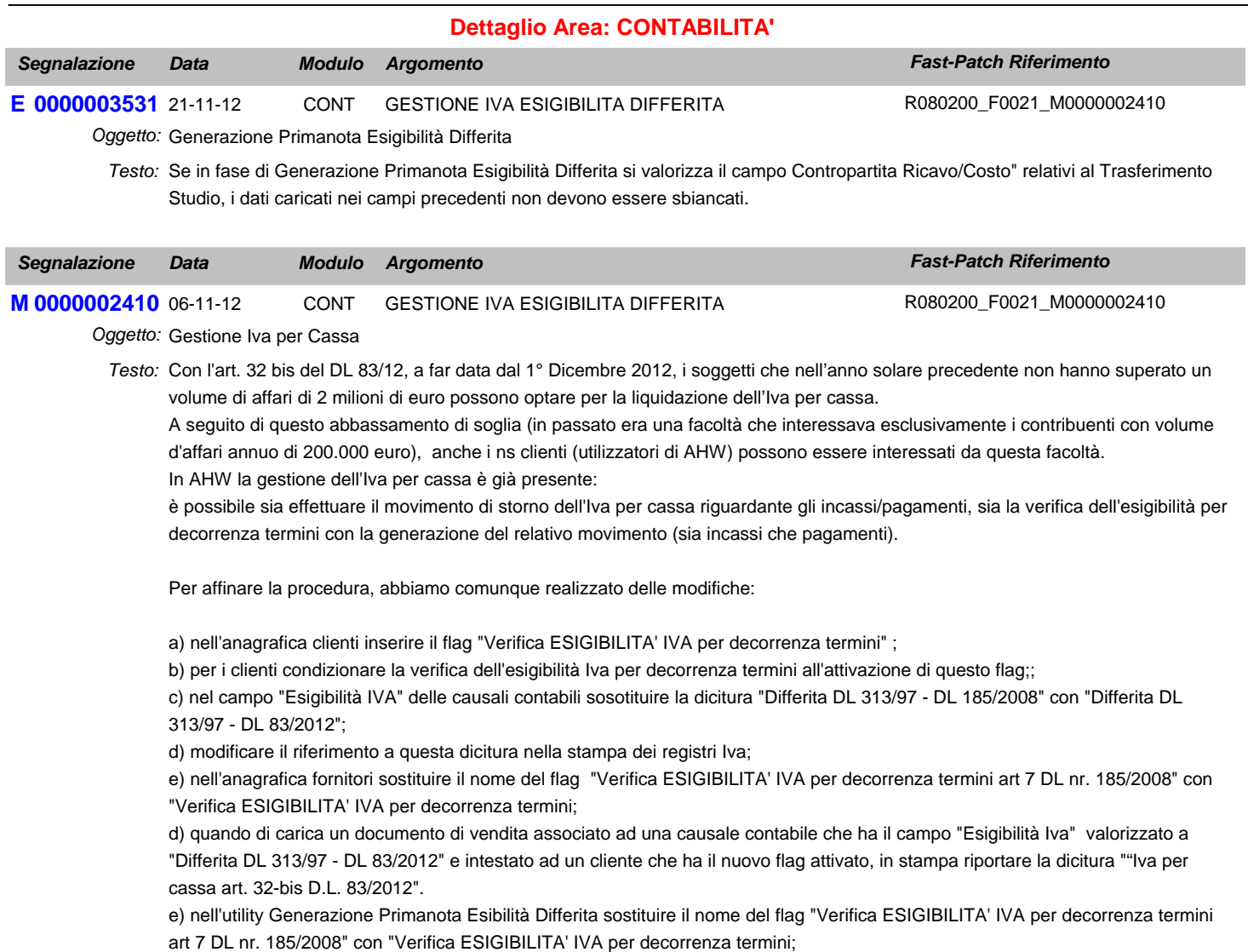

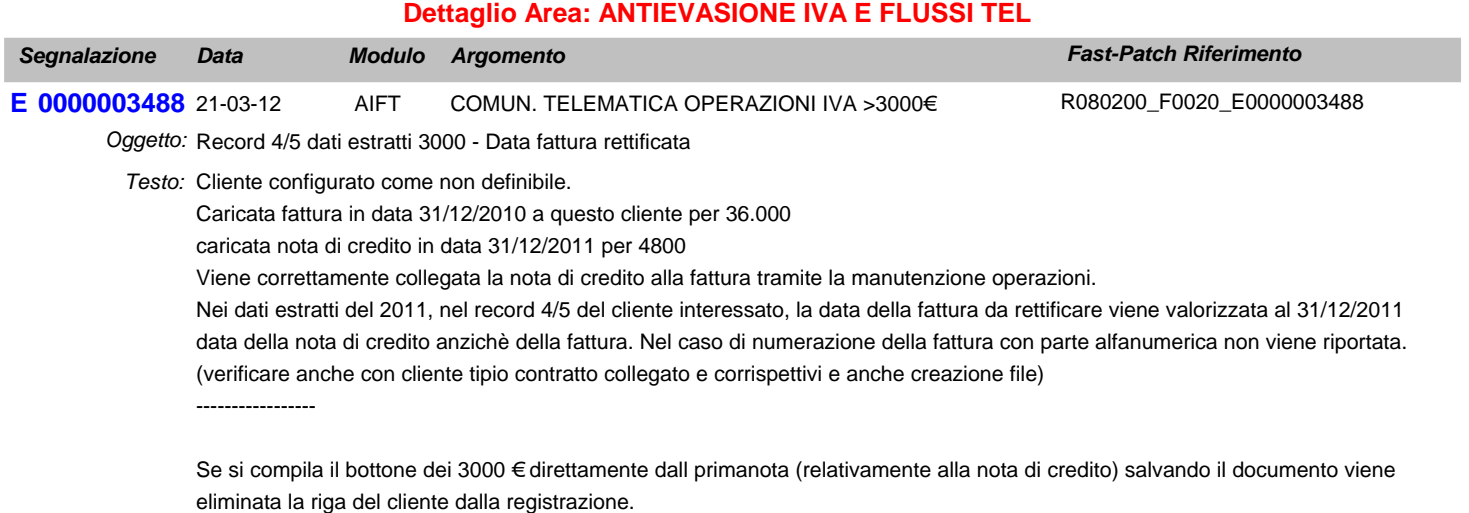

## **Area GENERALE**

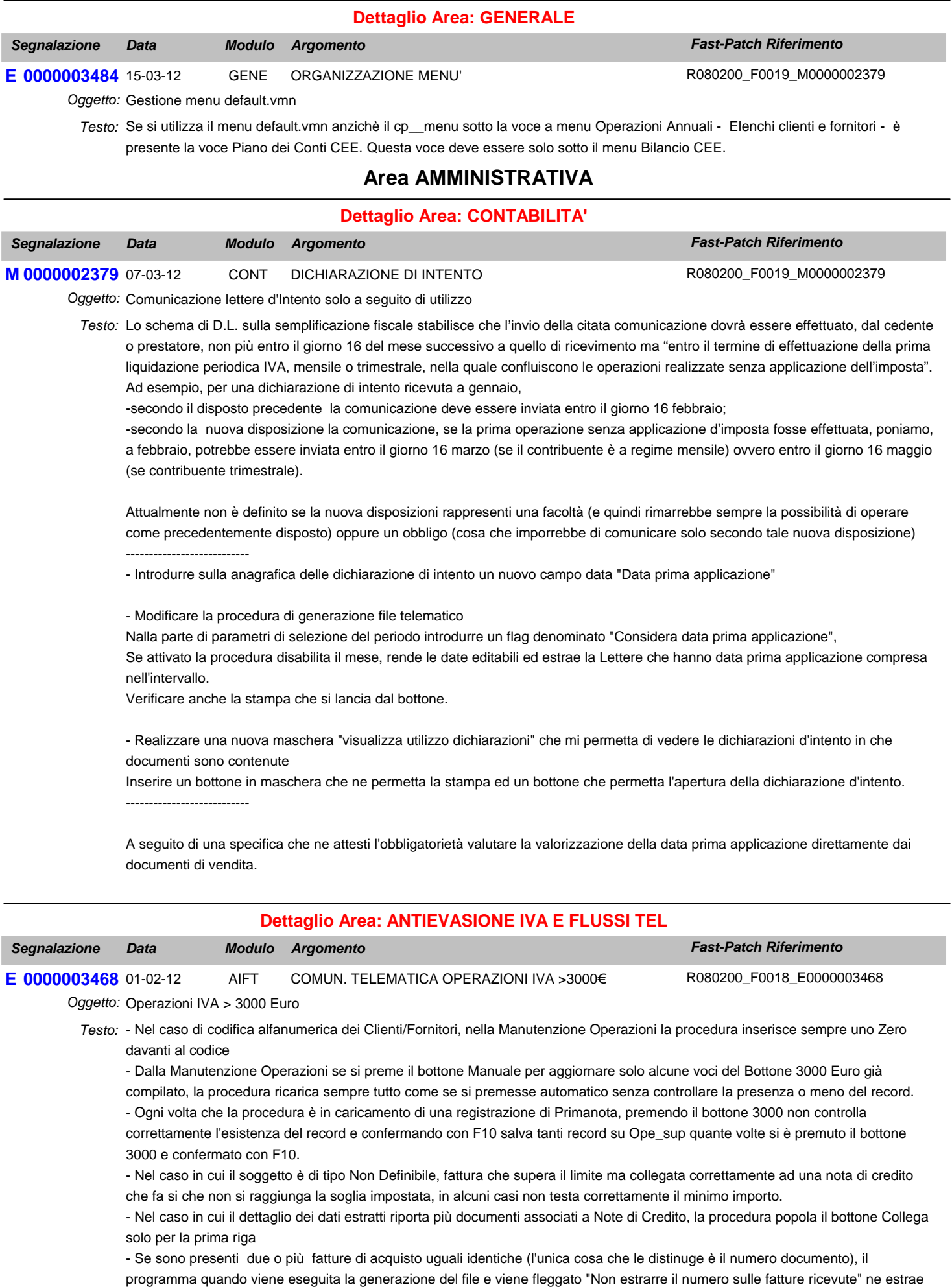

solo una tralasciando le altre; di conseguenza il file generato è sbagliato. Per identiche si intende: Stesso fornitore, Stessa data operazione, Stessa modalità di pagamento, Stesso importo dovuto, Stessa imposta dovuta e Stessa operazione

- Stampa dati estratti, se si effettua la stampa filtrando nella combo solo clienti, mostra anche i fornitori (nel caso in cui si imposti un'intervallo la stampa funziona correttamente)

- Zoom "Operazioni da rettificare", ordinare in modo decrescente le registrazioni e inserire un'importo della registrazione per avere indicativamente un riferimento

- Anno di riferimento bottone 3000 euro, valorizzare l'anno con l'anno della registrazione di primanota e non con l'anno di riferimento

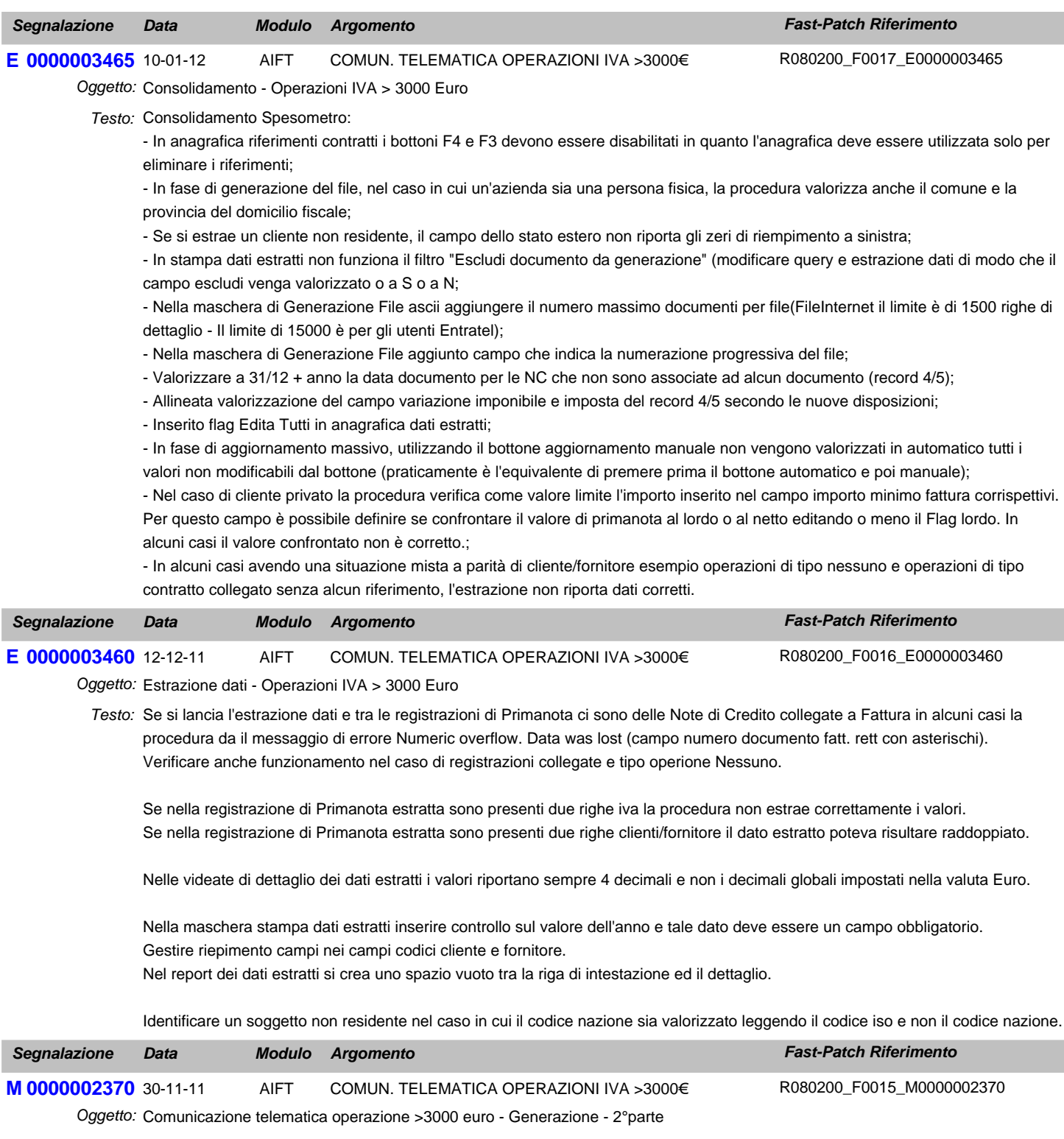

Predisporre la generazione del file relativo a Operazioni superiori a 3.000 eu. *Testo:*

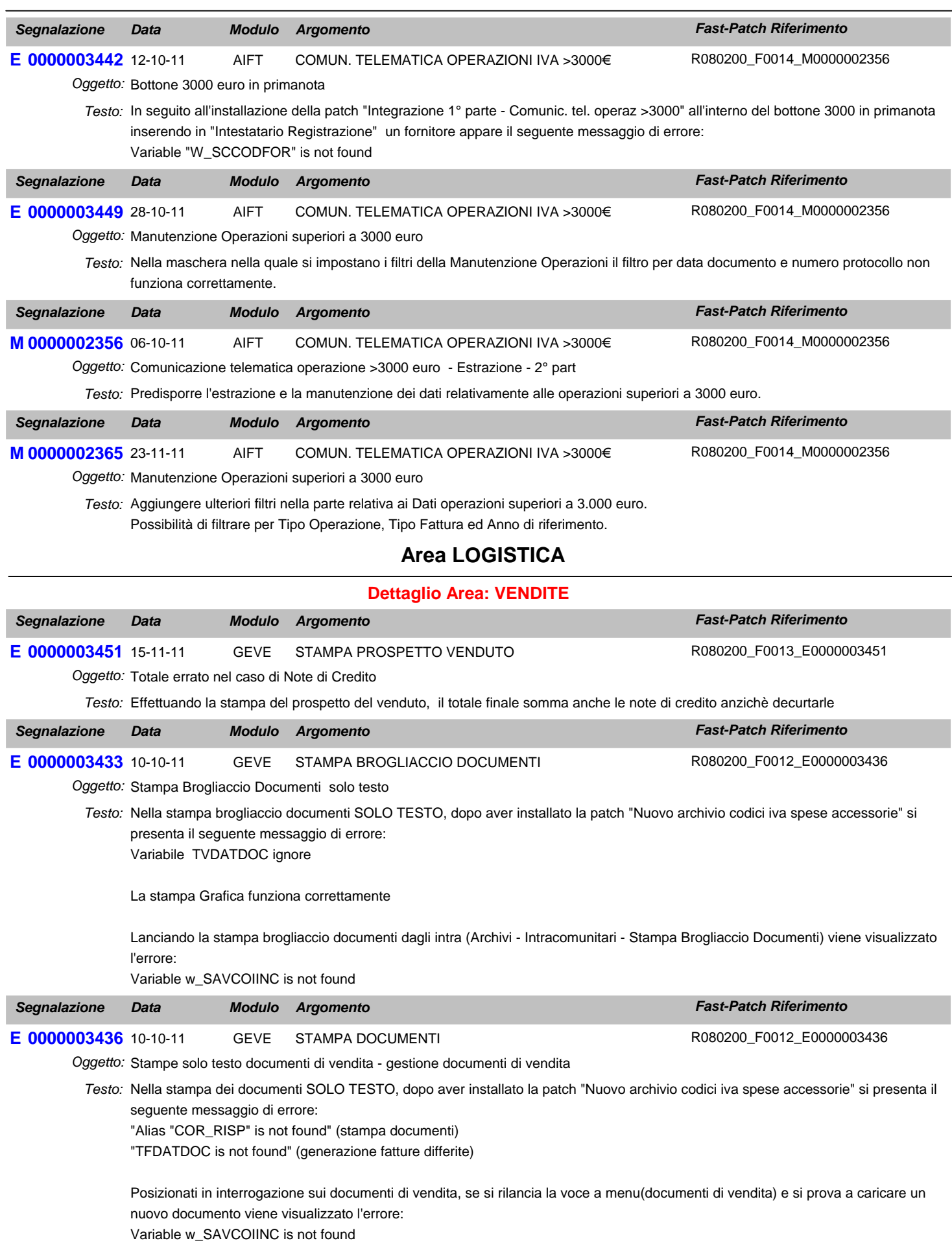

**Area GENERALE**

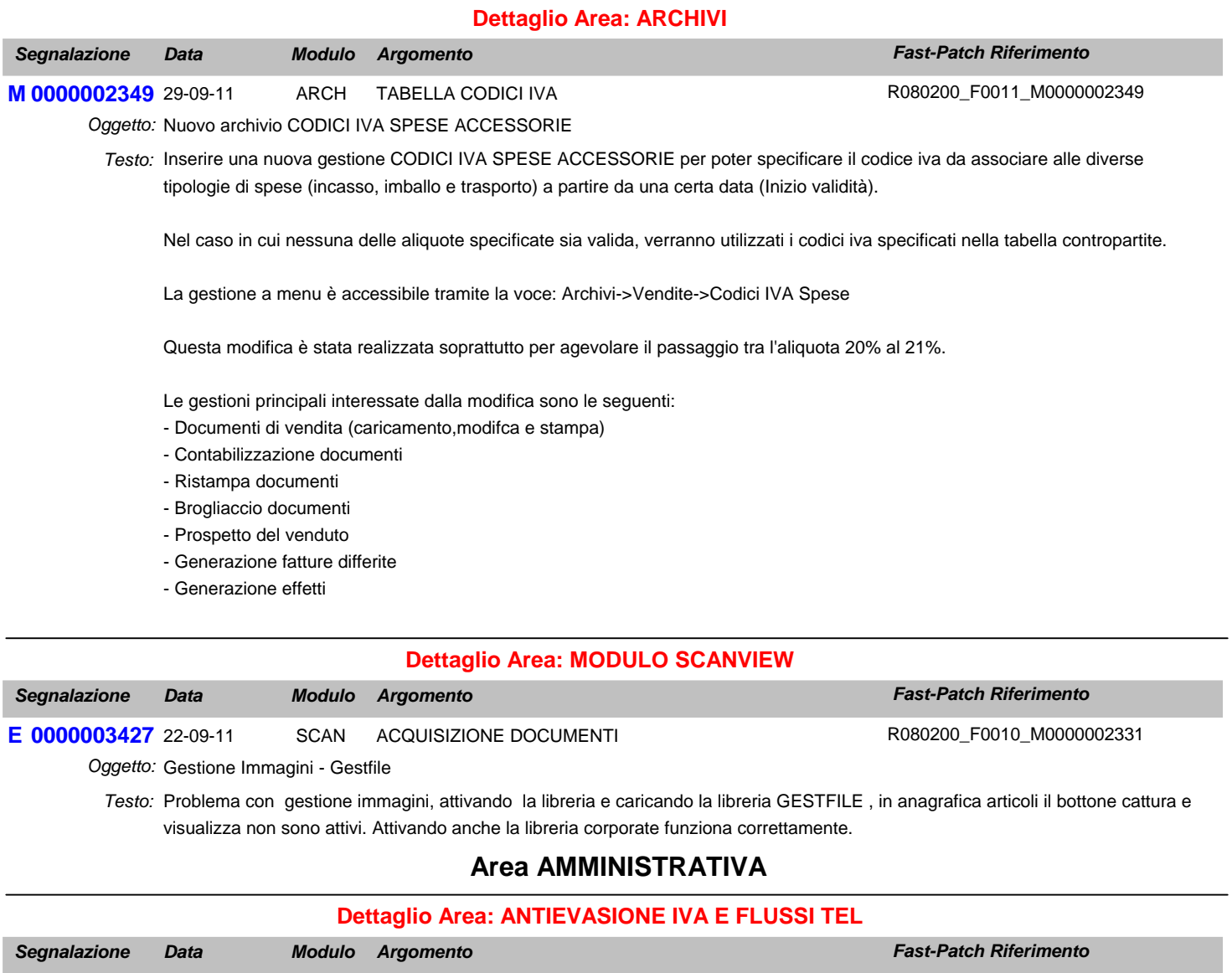

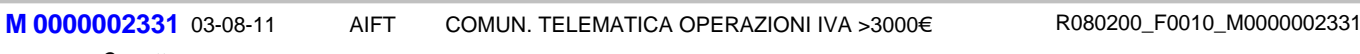

Oggetto: Integrazione 1°parte - Comunicazione telematica operazione >3000 euro

Testo: Con il seguente aggiornamento, in previsione della futura gestione dell'adempimento, sono stati aggiornate alcune informazioni sia in Primanota, tabella 'Operazioni superiori a 3000 € ed introdotta la gestione di 'Manutenzione operazioni', in modo da permettere la parametrizzazione della procedura per una corretta memorizzazione dei dati.

In particolare è stata estesa

1)la possibilità di associare un riferimento contratto anche al tipo operazione corrispettivi periodici;

2)archivio contratti

3)per le note di rettifica è stato introdotto il campo anno;

4)è stata introdotta l'associazione tra fatture di tipo acconto a fatture di tipo saldo;

5)è stata introdotto un flag 'Importo non frazionato'.

E' stata inoltre introdotta la gestione Manutenzione Operazioni e nei Parametri dell'apposito modulo una maschera per accogliere i dati anagrafici dei rappresentanti di soggetti collettivi di tipologia "senza personalità giuridica' non residenti.

## **Area GENERALE**

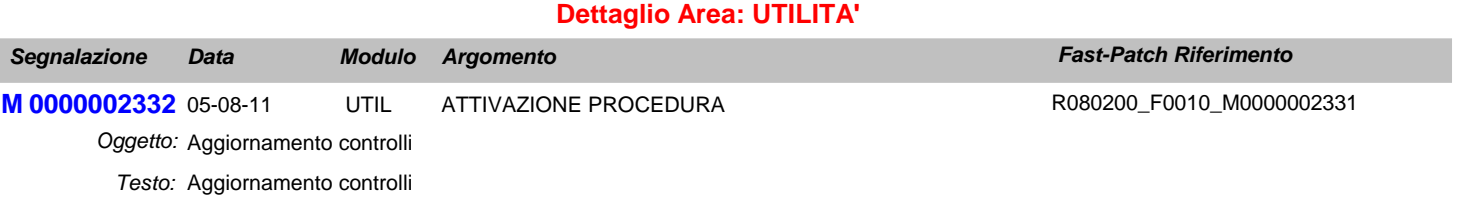

## **Area LOGISTICA**

### **Dettaglio Area: VENDITE**

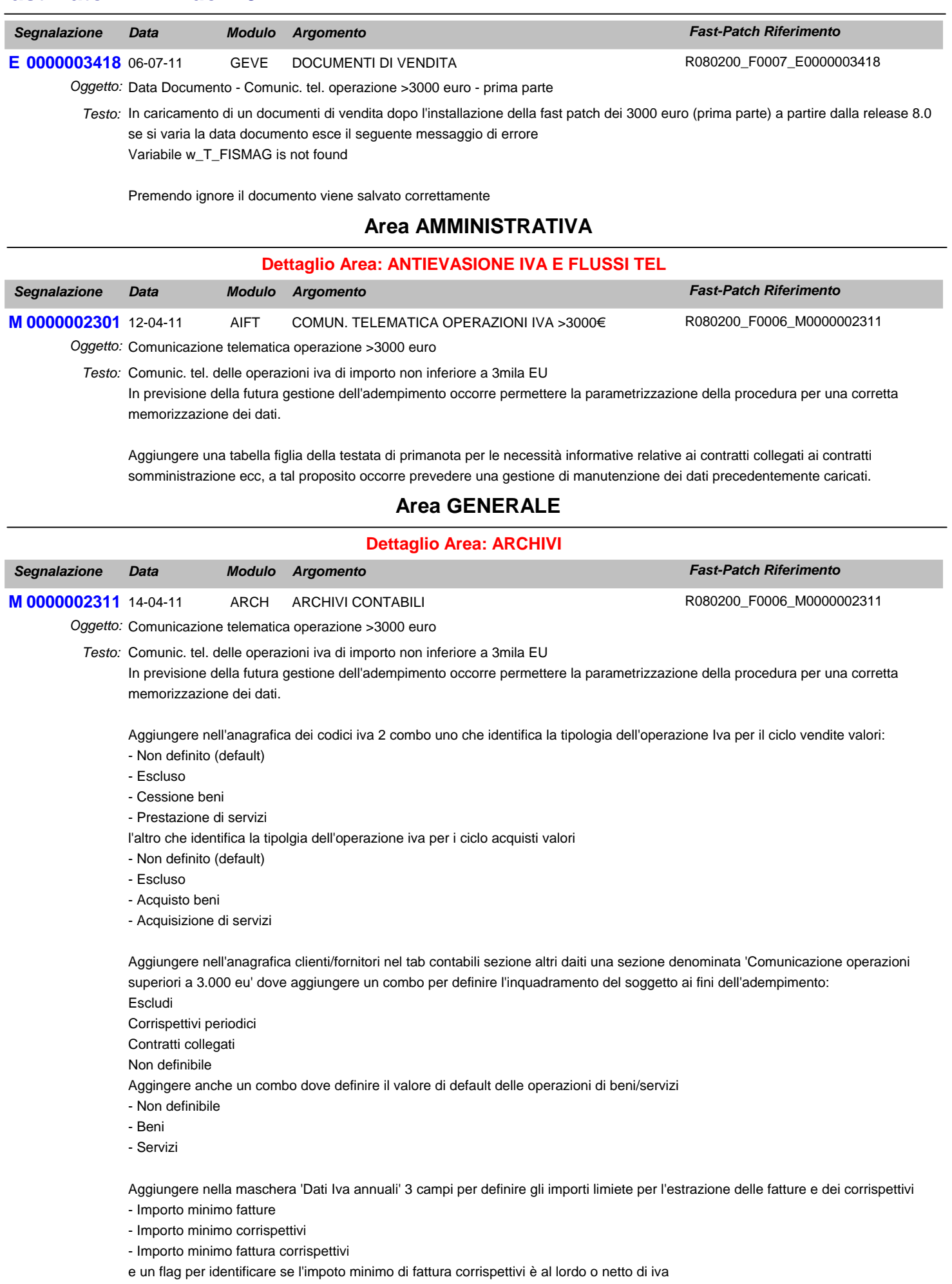

Aggiungere un flag nei 'Dati iva' dei dati azienda per raggruppare a parità di data registrazione corrispettivi dello stesso giorno.

## **Area LOGISTICA**

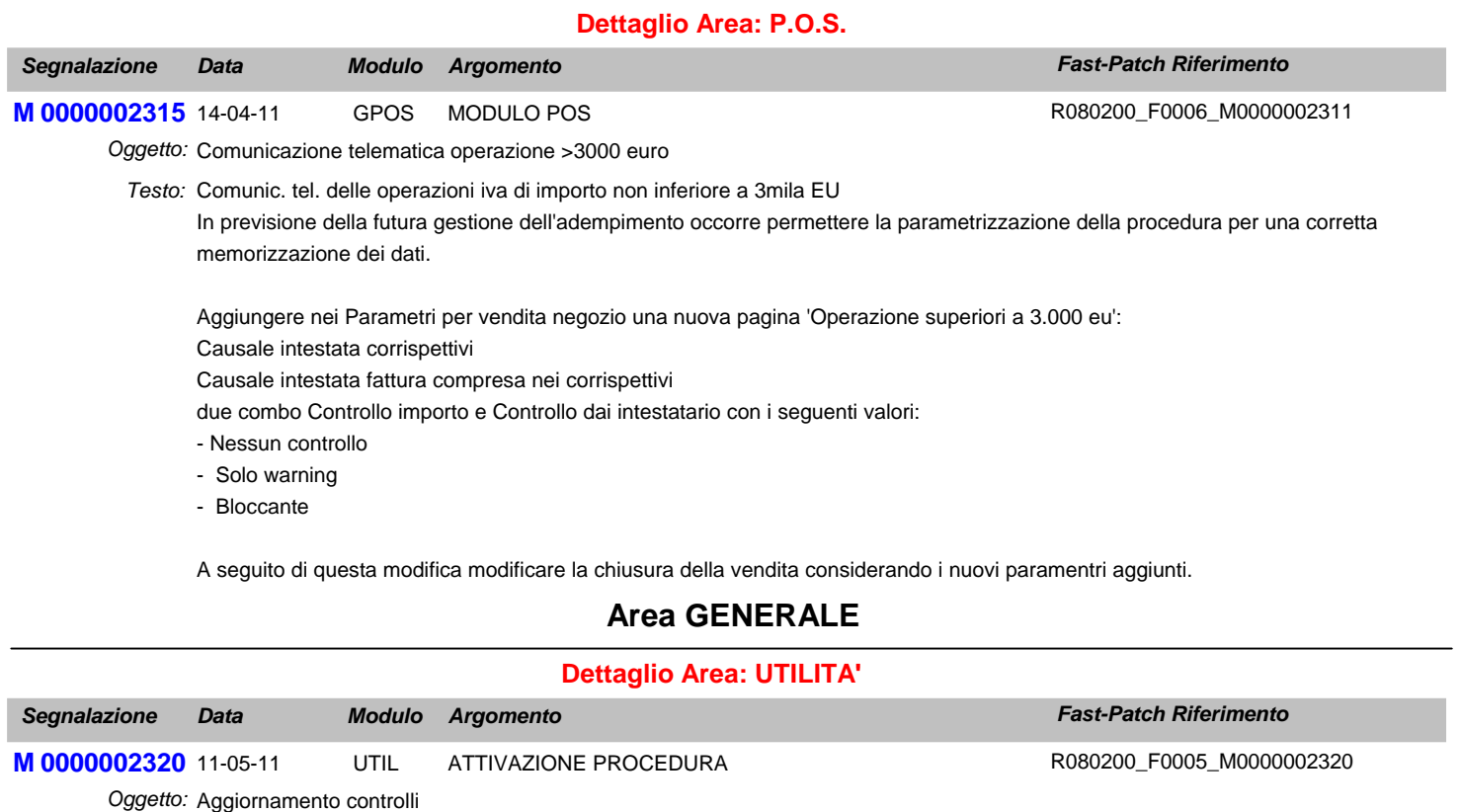

Introdurre nella maschera di attivazione procedura un campo che accolga l'informazione reltiva all'indirizzo e-mail di riferimento del *Testo:* rivenditore.

Le eventuali e-mail relative al messaggistica VLI verranno quindi inviate per conoscenza all'indirizzo in quel campo specificato.

## **Area LOGISTICA**

### **Dettaglio Area: VENDITE**

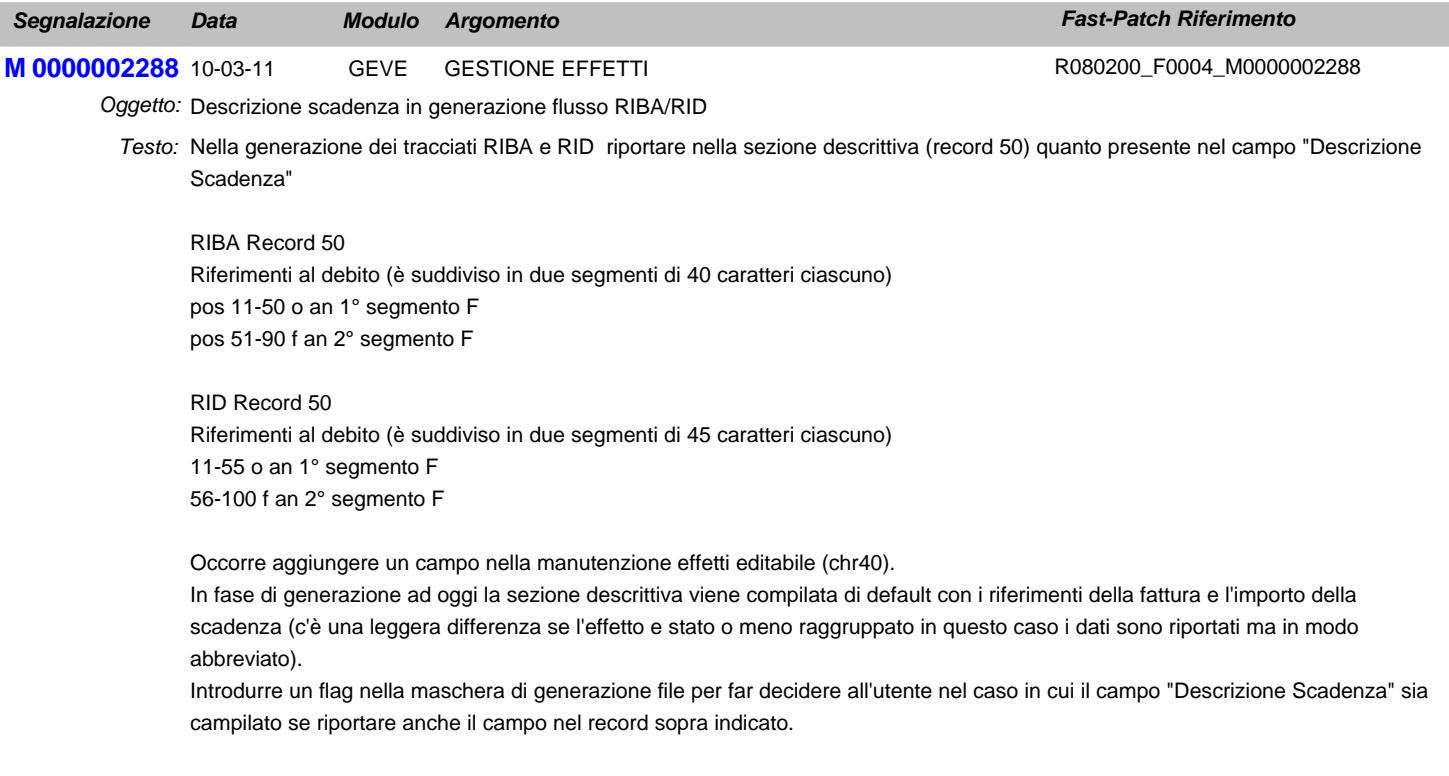

In presenza di effetti raggruppati si è scelto di non dare la possibilità di forzare la compilazione della sezione descrittiva.

La modifica deve essere realizzata per la gestione cash flow e cash flow plus

## **Area AMMINISTRATIVA**

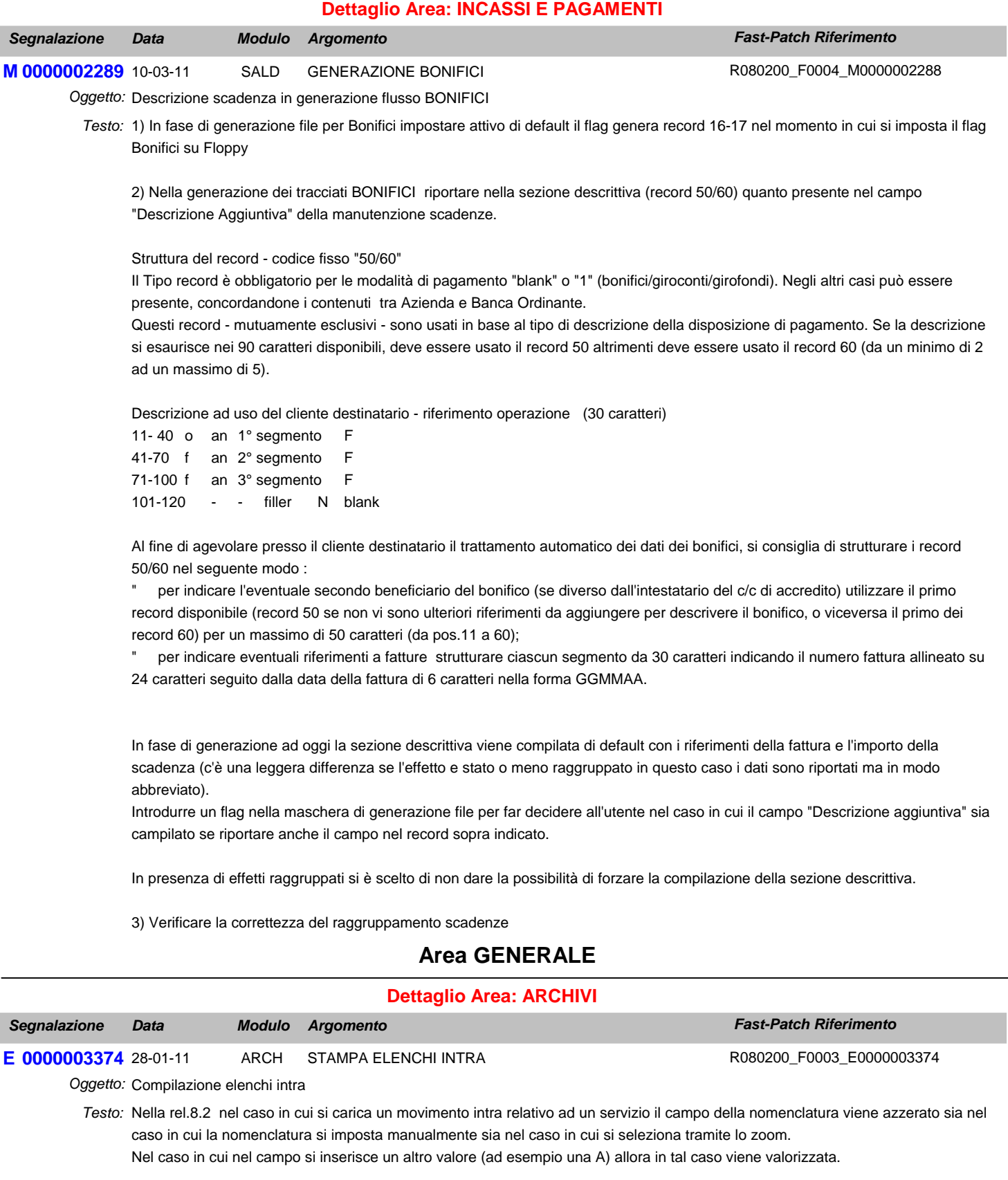

Nella rel 8.2 nel caso in cui si abbia una periodicità mensile e come di obbligatorietà nessuno entrando in variazione del movimento intra la procedura rende editabile il campo natura trimestrale.

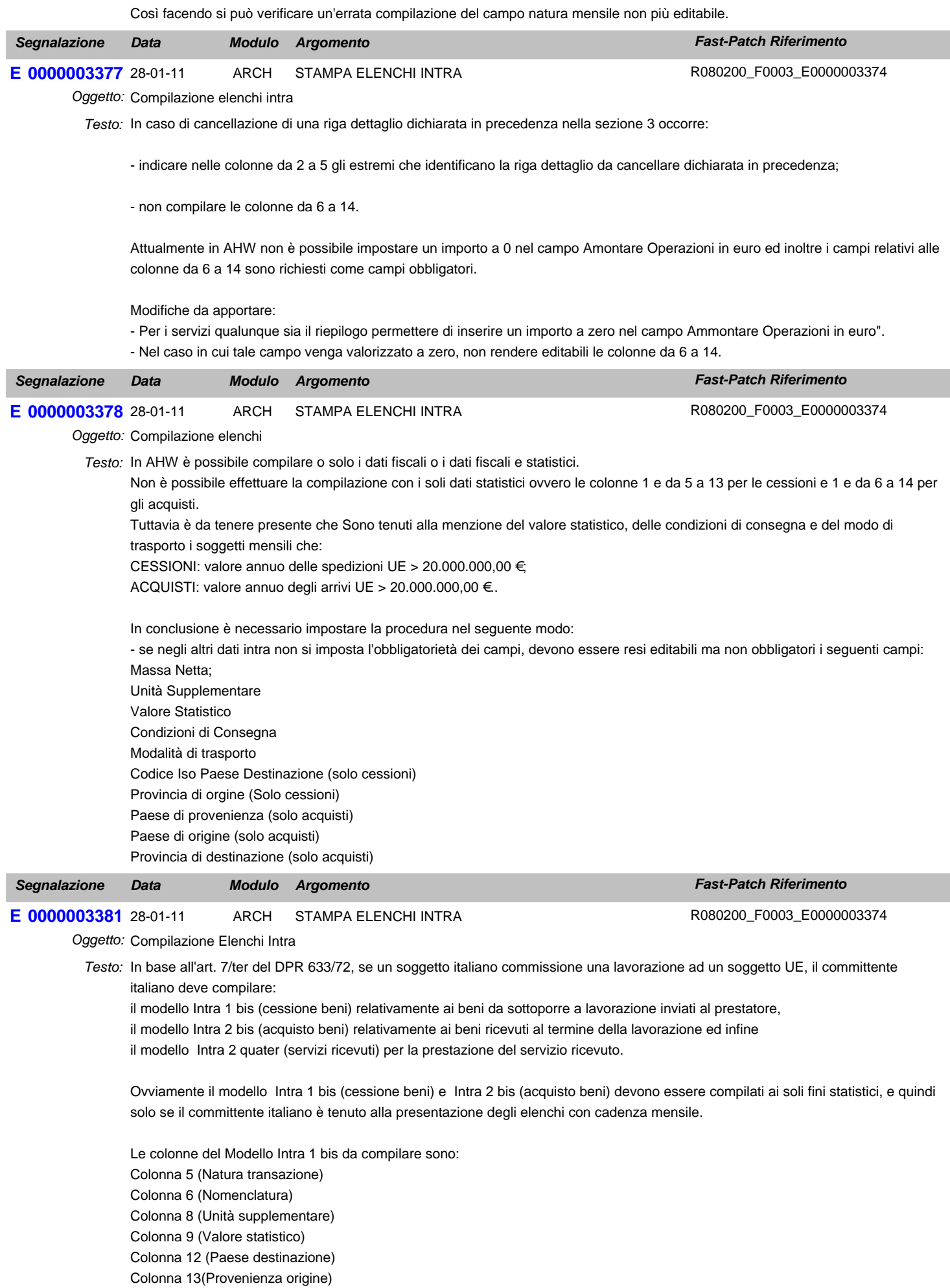

Le colonne del Modello Intra 2 bis da compilare sono: Colonna 6 (Natura transazione) Colonna 7 (Nomenclatura) Colonna 9 (Unità supplementare) Colonna 10 (Valore statistico) (Valore comprensivo della lavorazione) Colonna 13 (Paese Provenienza) Colonna 14 (Paese Origine) Colonna 15 (Provincia destinazione)

In AHW non è possibile gestire nel modello Intra 1 bis e Intra 2 bis quanto menzionato sopra perché nel caso di riepilogo mensile, sia nel caso che si imposta l'obbligatorietà dei campi sia nel caso in cui non si imposta l'obbligatorietà dei campi, ci sono dei campi diversi da quelli richiesti per questo particolare caso che devono essere obbligatoriamente compilati. Apportare quindi la seguente modifica:

Nel caso di riepilogo mensile se non si imposta l'obbligatorietà dei campi rendere facoltativi tutti i campi relativi ai beni. Nel caso di riepilogo mensile se si imposta l'obbligatorietà dei campi rendere obbligatori sono i campi Condizioni di consegna, Modalità Trasporto e Valore statatistico.

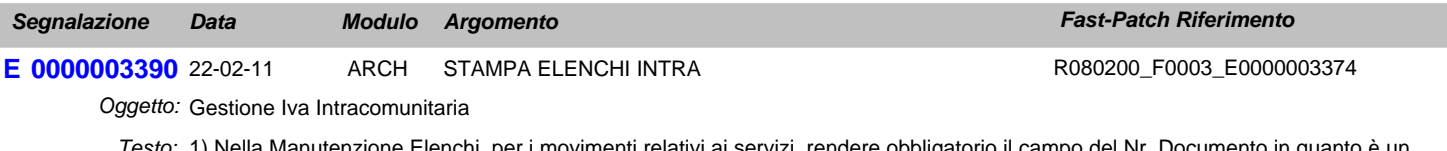

1) Nella Manutenzione Elenchi, per i movimenti relativi ai servizi, rendere obbligatorio il campo del Nr. Documento in quanto è un *Testo:* dato richiesto nel tracciato del file scambi.cee.

2) Nella Manutenzione Elenchi, per i movimenti relativi alle rettifiche dei servizi, rendere obbligatorio il campo del protocollo in quanto è un dato richiesto nel tracciato del file scambi.cee.

### **Dettaglio Area: UTILITA'**

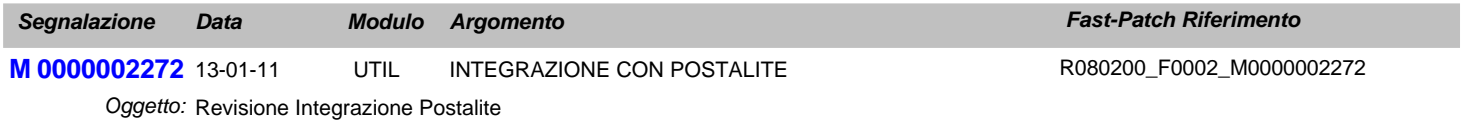

Adeguare la procedura alla nuova infrastruttura tecnica di Postalite. *Testo:*

## **Area AMMINISTRATIVA**

### **Dettaglio Area: CONTABILITA'**

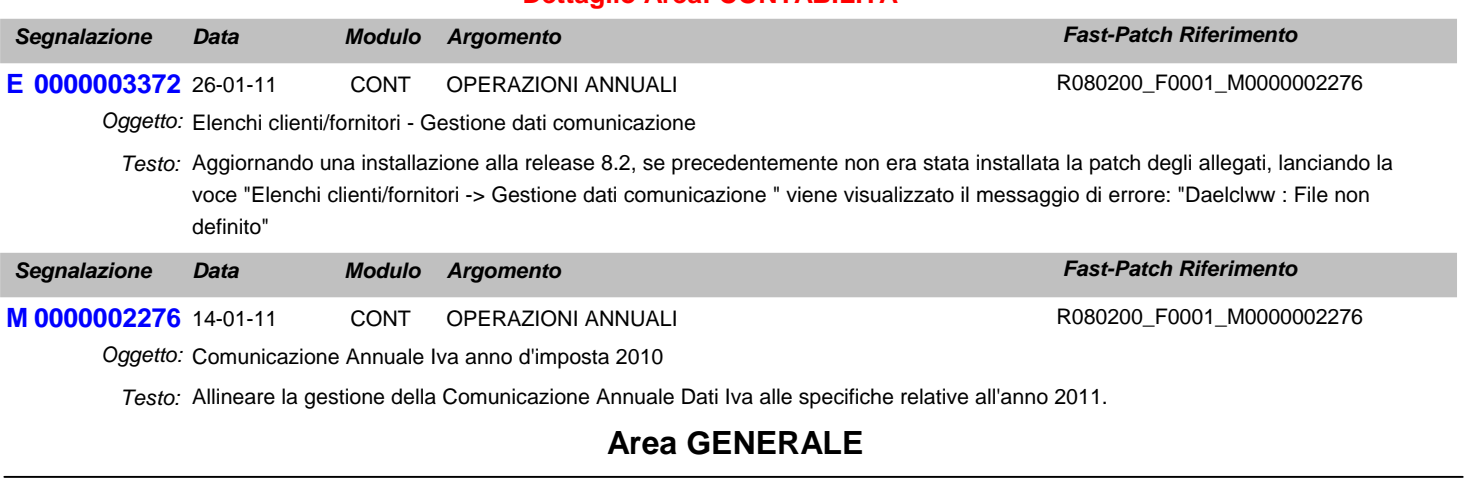

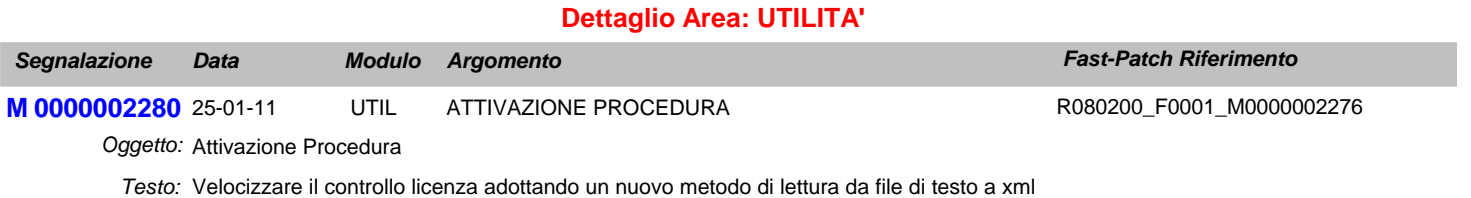

Introdurre la gestione di una nuova variabile nel cpfstart (g\_LICOLDREADINGMETHOD) per decidere quale metodo usare